# USO DE LAS TIC EN LA ENSEÑANZA Y APRENDIZAJE DE LA AUTOMATIZACIÓN

Rubén Darío Cárdenas Espinosa Grupo de investigación EAYER Electrónica, Automatización y Energías Renovables Centro de Automatización Industrial SENA Regional Caldas Líder Sistema de Investigación, Desarrollo Tecnológico e Innovación Manizales, Colombia **rdcardenas75@misena.edu.co**

### RESUMEN

El propósito del artículo es presentar la contribución de las Tecnologías de Información y Comunicación TIC en la enseñanza de la Automatización Industrial Caso Controladores Lógicos Programables PLC, para el aprendizaje significativo de los procesos de formación, cuyas herramientas de comunicación permiten, a su vez, cubrir la alta demanda de formación técnica con información validada por los instructores. El aporte de este proyecto pedagógico en el entorno social y productivo es la accesibilidad a los recursos Web 2.0, con mayor facilidad y comprensión para aquellos aprendices que presentan dificultades de ingreso al Ambiente Virtual de Aprendizaje de la Institución por pérdida de clave o desconocimiento del manejo de la plataforma. El uso de los Objetos Virtuales de Aprendizaje motiva e incrementa la participación activa y su reflexión a través de las diversas herramientas de aprendizaje colaborativo y las redes sociales, constituyendo en una estrategia de comunicación exitosa replicable en otras Instituciones. La metodología empleada se enmarca en un enfoque empírico analítico, carácter descriptivo y corte transversal. El resultado del proyecto fue el diseño del Edublogplc http://edublogplc. blogspot.com.co/ realizado por el autor.

Palabras clave: TIC, aprendizaje significativo, Edublog, Ambiente Virtual de Aprendizaje, automatización, Objetos Virtuales de Aprendizaje.

### ABSTRACT

The purpose of this article is to present the contribution of ICT (Information and Communication Technologies) in teaching of Industrial Automation in the case of the Programmable Logic Controllers PLC, for the significance of learning the training processes, whose communication tools allow, in turn, to cover the high demand for technical training with valid information by the instructors. The contribution of this pedagogical project in the social and productive environment is the accessibility to the Web 2.0 resources, with greater ease and comprehension for those apprentices who present difficulties entering into the Virtual Environment of Learning of the Institution by the loss of passwords or misunderstanding of how to handle the platform. The use of Virtual Learning Objects motivates and increases active participation and reflection through the various collaborative learning tools and social networks, consisting of a successful communication strategy which can be replicated in other Institutions.

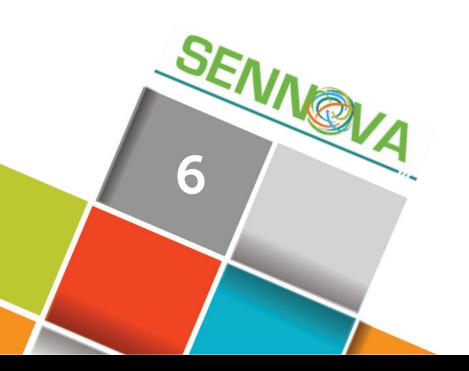

The methodology is used as a framed in an analytical empirical approach, with a distinct character and transversal approach. The result of the project was the design of the Edublog http://edublogplc.blogspot.com.co/ created by the author.

Key Words: ICT, significant learning, Edublog, Virtual learning environment, Automation, Virtual tools for learning.

## 1. INTRODUCCIÓN

El objetivo de esta estrategia es presentar el uso de TIC en la enseñanza y aprendizaje en formación del Centro de Automatización Industrial SENA Regional Caldas, como práctica replicable en centros de formación, cuyo aporte al entorno social y productivo es la accesibilidad a los recursos Web 2.0 con mayor facilidad y comprensión. A su vez, el uso de los OVAS para la motivación del aprendizaje, los recursos tecnológicos de los Ambientes de Aprendizaje y la reflexión constante a través de las diversas herramientas de aprendizaje colaborativo, incorporando Edublogs, wikis y software aplicativo para la resolución de problemas disciplinares.

### 2. MATERIALES Y MÉTODOS

De acuerdo con los objetivos propuestos para la práctica descrita se emplea el enfoque empírico analítico, carácter descriptivo y corte transversal.

Enfoque Empírico Analítico: está representado por la elaboración de explicaciones a los fenómenos de la realidad que se busca que sean controlados y/o transformados por el hombre. Se pretende igualmente, que una vez determinado el tipo de experiencias que han resultado particularmente productivas, se puedan replicar en condiciones relativamente nuevas. Para esta práctica se realizó un análisis de los Recursos Web 2.0 que se requerían y se implementaron aquellos que se consideran apropiados para dinamizar la práctica pedagógica.

Carácter descriptivo porque selecciona una serie de factores técnicos, tecnológicos e ingenieriles que son aplicables a las necesidades de aprendizaje para representar en lógica combinatoria, tradicional y de contactos sistemas combinatorios. En el caso de la práctica se realizó la selección de los objetos de aprendizaje apropiados, que permitieran a los aprendices cumplir con los resultados de aprendizaje y adquirir aprendizajes significativos.

Corte transversal porque la recolección de información se hizo en una sola oportunidad e inmediatamente se procedió a la descripción o análisis de la misma. Dentro de todos los temas del área de electrónica y automatización se seleccionaron los conceptos básicos que permitan a los aprendices adquirir la lógica necesaria para programar un PLC, realizar un diseño electrónico digital y la estructura de programación desde la lógica booleana que le permitan resolver un problema.

Población objeto: aprendices SENA y comunidad en general con acceso a internet.

Secuencias: la práctica pedagógica se realizó en tres fases: prueba, diseño e implementación.

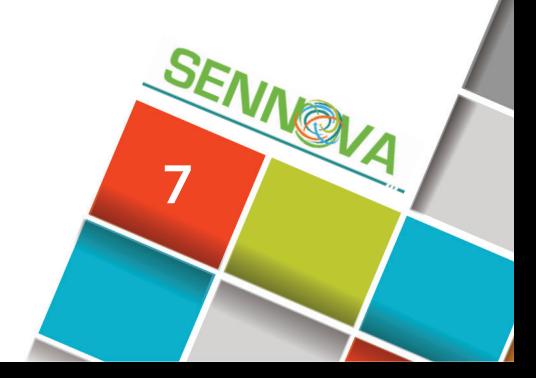

## USO DE LAS TIC EN LA ENSEÑANZA Y APRENDIZAJE DE LA AUTOMATIZACIÓN

#### 2.1. Fase de prueba

Una vez se han analizado los criterios de operatividad, funcionalidad, y conectividad en la práctica pedagógica, es importante crear una herramienta Web 2.0 e incorporarla inicialmente en los cursos de formación virtual. Con ello se pretende evaluar su viabilidad y realizar los ajustes necesarios, a partir de las observaciones y revisión de los aprendices. Después, incorporarlo en los programas de formación titulada y comunidad en general, a través de los siguientes pasos:

• Selección y montaje del recurso articulador Web 2.0 (Blogger y Wikispaces).

• Obtención de información técnica y computacional necesaria para el diseño y estructuración del Edublog. • Examinar los recursos que cumplan con los principios Web 2.0 y los resultados de aprendizaje del proceso de formación y apoyos técnicos conforme a las necesidades identificadas en el área, a partir de la experiencia profesional y docente obtenida en campo. • Estimar y validar los Objetos de Aprendizaje propuestos con diferentes grupos de formación presencial y virtual, analizando las propiedades y ventajas de los recursos disponibles en la Web que se estudiaron en diferentes procesos de formación complementaria. Ello se contrasta con los métodos convencionales del sistema de educación tradicional en el ambiente de formación.

• Implementar y articular las herramientas Web 2.0 y demás elementos desarrollados en el LMS Blackboard de los programas de formación titulada Mantenimiento Electrónico e Instrumental Industrial, para poner en marcha la práctica pedagógica.

### 2.2. Fase de diseño

Luego de terminar la fase de prueba, se pasa a la fase de diseño, se verifica que se cumplan los principios Web 2.0, y que los recursos seleccionados cumplan con los criterios de conocimiento, desempeño y producto, planteados en las competencias del área de Electrónica y Automatización Industrial, y concuerden con las técnicas didácticas analizadas previamente de forma individual. En esta fase se realizaron los siguientes procedimientos:

• Análisis de las necesidades y requerimientos a través de visitas de campo a grupos de formación titulada y a través de formulación de actividades como foros temáticos, evaluaciones y recursos en el LMS de los cursos virtuales en los que se cuenta con experiencia como tutor.

• Obtención de recursos Web 2.0 y diseño de aquellos que sean necesarios.

• Montaje del Edublog como prototipo funcional de integración de la práctica pedagógica.

• Acondicionamiento de los recursos guía de aprendizaje, LMS Blackboard, Edublog, guía de aprendizaje.

• Análisis de la estructura de los recursos y su distribución en el Edublog.

- Diseño del Edublog.
- Validación y ajuste de recursos.

• Diseño de tutorial, Objetos de Aprendizaje, guías de aprendizaje, recursos adicionales.

• Estudio de las características y condiciones de registro y utilización de los recursos Web 2.0 para su uso e implementación.

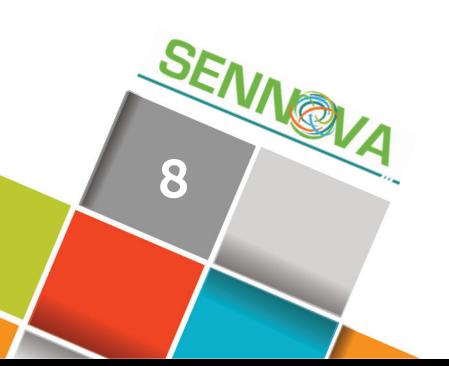

#### 2.3. Fase de implementación

Corresponde al componente práctico de la puesta en marcha del proyecto, en el cual se realiza la ubicación y distribución de los recursos necesarios según las especificaciones técnicas y tecnológicas que cumplan los principios Web 2.0 del proyecto.

De la misma manera, la normatividad y exigencias en el área de trabajo, que se realizó de la siguiente manera:

• Pruebas preliminares y ajuste del recurso articulador Web 2.0 de la práctica pedagógica.

• Simulación de integración de los recursos en un LMS. Para este caso se utilizó la plataforma edu20.org, que tiene las mismas funcionalidades de Blackboard http://rubendacardenas.edu20.org/. • Implementación y registro de los recursos web 2.0 necesarios así: video Implementación y Articulación Recursos Web 2.0 en Edublog y LMS Blackboard del SENA en las fichas 430106, 430109 (Trimestre 4 de 2013), 597907, 675992 (Trimestre 1, 2 y 3 de 2014 Circuitos Eléctricos, Electrónica Análoga, Electrónica Digital, PLC) de los programas de formación titulada Tecnólogo en Mantenimiento Electrónico y en Instrumental Industrial, Tecnólogo en Mantenimiento de Equipos de Cómputo, Diseño e Instalación de Cableado Estructurado. Fichas de formación complementaria virtual así: 564718 (PLCI agosto de 2013), 593222 (PLCI agosto de 2013), 622366 (aplicación de los PLC en la Automatización de Procesos Industriales noviembre 2013), 664630 (PLCI febrero de 2014). Semillero de Investigación BIOMETRÓNICA (año 2013 y 2014).

### 3. RESULTADOS Y DISCUSIONES

El investigador encuentra que han mejorado los aprendizajes significativos entre el 2013 - 2014 de alrededor de 1200 aprendices de las siguientes fichas PLCI: 564718 y 593222 (ago./13), 664630 (feb/14); aplicación de los PLC en la Automatización de Procesos Industriales 622366 (Nov/13),MEII: 430106, 430109 (trim4/ 13), 597907, 675992 (trim1,2,3,4/14), Semillero de investigación. Durante el uso de las TIC en la enseñanza de las ciencias, en especial las del campo de especialidad del Centro de Automatización Industrial, y las pruebas piloto desarrolladas en los programas de formación virtual y complementario, se evidenció el incremento de los aprendizajes significativos y capacidad de solución de problemas lógicos a través de diseños electrónicos, o programación de PLC o de microcontroladores en menor tiempo. Por su parte, presentaron mayor calidad frente a los aprendices que han recibido su formación tradicional sin el uso de las herramientas utilizadas en el proceso de formación. Lo anterior se evidenció al solucionar los problemas propuestos, contribuyendo al diseño, desarrollo e implementación de prototipos funcionales de su proyecto de formación y que fueron expuestos durante la XIII Feria Tecnológica del Centro de Automatización Industrial del pasado 6 de noviembre, y en las dos exposiciones de la Semana de la Ciencia y Tecnología de Colciencias por parte de la Regional Caldas durante septiembre y octubre de 2014.

Se ha obtenido los siguientes resultados:

El aprovechar todos los recursos innovadores y tecnológicos motiva a mejorar las condiciones tecnológicas y culturales.

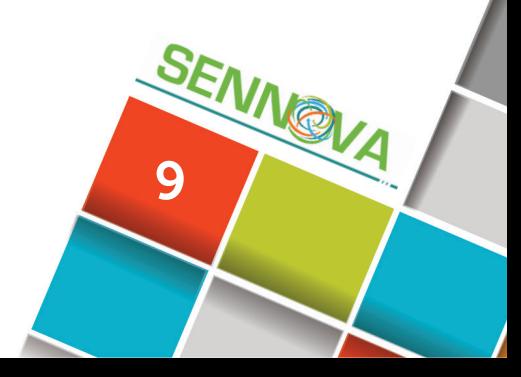

## USO DE LAS TIC EN LA ENSEÑANZA Y APRENDIZAJE DE LA AUTOMATIZACIÓN

De la misma manera, la vinculación de herramientas Web 2.0 permite el aprendizaje colaborativo apoyado en redes sociales.

El proyecto se presentó como experiencia pedagógica en el Primer concurso nacional Excelencia Instructor, en categoría innovación, modalidad individual y ocupó el segundo puesto, según evidencia certificado donde consta como preseleccionado.

En el marco de las publicaciones, la presente práctica pedagógica permitió generar cuatro Edublogs, cuatro OVAS, artículos y Ebooks.

Por su parte, algunos logros fueron la mejora en la orientación, que incentiva la investigación, motiva el aprendizaje y permite la participación activa de los aprendices. Además, incrementa la aprobación y certificación y el acceso a recursos.

Otros alcances fueron que reduce el porcentaje de no aprobados del 90 % al 10 %, así como contar con la construcción de una ponencia de la experiencia significativa aprobada para presentar en el IV Congreso Nacional Educyt, del 3 al 6 de septiembre de 2014.

Otros reconocimientos son el Premio a la Excelencia Instructor 2014, otorgado por el SENA categoría innovación, modalidad individual, donde se presentó la experiencia significativa quedando entre los finalistas. Durante el proceso, 128 prácticas pedagógicas presentadas por 195 instructores fueron socializadas en encuentros zonales que permitieron

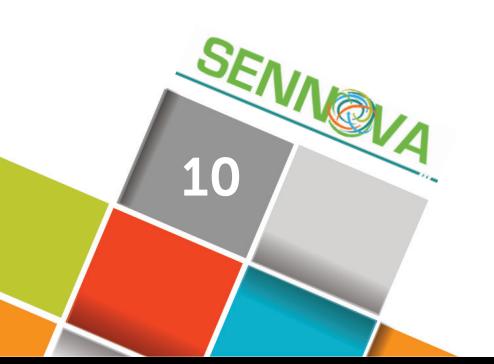

abrir un espacio para su difusión y el aprendizaje conjunto entre instructores. Posteriormente, en las visitas a los centros y tras la revisión del jurado, se seleccionaron las seis prácticas ganadoras.

#### **Las discusiones generadas son:**

**• Factores que facilitan su implementación:** utiliza las Tecnologías de Información y la Comunicación para aprovechar todos los recursos innovadores y tecnológicos que mejoran las condiciones tecnológicas y culturales de los aprendices SENA y la comunidad en general, ya que, la práctica pedagógica propuesta incorpora herramientas Web 2.0, a los recursos tradicionales del SENA como guías de aprendizaje, LMS Blackboard, tutoriales en video, etc., permitiendo innovar en este campo. Los objetos virtuales de aprendizaje desarrollados en www.educaplay.com a manera de juegos interactivos permiten a los aprendices demostrar sus capacidades y conocimientos y a su vez adquieren un aprendizaje significativo.

**• Factores que dificultan su implementación:** cultura de algunos instructores y aprendices sobre el manejo de las TIC, subestimando su potencialidad y contribución en los procesos de enseñanza- aprendizaje.

### Discusión

• Población objeto: aprendices SENA CAI fichas de formación titulada, complementaria presencial y virtual entre enero de 2013 a la fecha (1200 aprendices) y comunidad en general con acceso a internet y a los recursos Web 2.0 y publicaciones virtuales implementadas.

• Técnicas empleadas: cuestionario interrogativo a través de Objetos Virtuales de Aprendizaje, observación directa, manejo de simuladores y valoración producto.

## 4. CONCLUSIONES

Como caso aplicado de evaluación se citará: evaluación de conocimiento y autoevaluación a través del juego interactivo OVA, compuertas lógicas, evidencia de registro en Educaplay con puntaje o pantallazo e incorporarlo en el LMS.

Evaluación de desempeño: operación simulador software propuesto.

Evaluación de producto: compilación y ejecución del algoritmo en el software.

• En los programas de formación complementaria virtual y titulada permitió mayor orientación a los aprendices, incentivar la investigación y aprobar con mayor facilidad las actividades propuestas en el LMS, permitiendo incrementar la certificación frente a los mismos cursos en los cuales no tenía incorporadas las herramientas Web 2.0 implementadas a partir de la experiencia.

• Accesibilidad a los recursos Web 2.0 con mayor facilidad y comprensión para aquellos aprendices que tenían dificultades de ingreso al LMS del curso por pérdida de clave o desconocimiento del manejo de la plataforma.

• Facilidad para acceder a recursos técnicos y tecnológicos.

• El uso de los OVA motivaron el aprendizaje y participación activa de los aprendices y su reflexión constante a través de las diversas herramientas de aprendizaje colaborativo que se tienen implementadas, e incluso, el compartirse a través de las redes sociales.

• Sustituir algunas evaluaciones presenciales por OVA, permitieron que en los procesos de formación presencial reducir el porcentaje de no aprobados, ya que asumían las evaluaciones como un reto personal y competencia, y no como una amenaza que los pusiera nerviosos y perder la prueba a causa del pánico.

## 5. REFERENCIAS

- Cárdenas, 2010a, Edublog Basura Electrónica. Disponible en: http://basure-waste.blogspot. com/ [Visitada en julio de 2014].
- Cárdenas, 2010b. E-Basura: Las responsabilidades compartidas en la disposición final de los equipos electrónicos en algunos municipios del departamento de Caldas, vistos desde la

gestión del mantenimiento y los procesos de gestión de calidad, Múnich. Editorial GRIN GmbH.

- Cárdenas, 2013a, Edublog PLC. Disponible en: http://edublogplc.blogspot.com/ [Visitada en julio de 2014].
- Cárdenas, 2013b, Ensayo Aprender y Enseñar en Entornos virtuales. Disponible en: http:// atlante.eumed.net/entornos-virtuales/ [Visitada en agosto de 2014].
- Cárdenas, 2013c, Análisis caso profesor y estudiante: dos actores claves en el desarrollo de un proceso pedagógico. Disponible en: http:// atlante.eumed.net/profesor-estudiante/ [Visitada en agosto de 2014].
- Cárdenas, 2014, Video E-DUCATE hace que basura electrónica deje de ser invisible Mission Impossible. Disponible en: https://www. youtube.com/watch?v=VslkVv1Manw [Visitada en septiembre de 2014].
- Ferrer, K. M. F., & de la Soledad Bravo, M. (2012). Metodología PACIE en los ambientes virtuales de aprendizaje para el logro de un aprendizaje colaborativo. Diálogos educativos, (24), 3-17.
- Fuchs Gómez, O. L., Campos Méndez, M., Vera Cervantes, E., & Reyes Lazalde, A. (2010). Ventajas que Presentan los Nuevos Ambientes Virtuales en el Desarrollo de Habilidades Cognitivas y en los Aprendizajes de Algunos Conceptos de Física y de Fisiología.
- Moraga, P., & Durán, V. (2010). Guía de contenidos legales para la gestión de los residuos electrónicos.
- SENA, Aplicativo SENA Sofía plus para los LMS Blackboard. Disponible en http://oferta. senasofiaplus.edu.co/sofia-oferta/ [Visitada en septiembre de 2014].

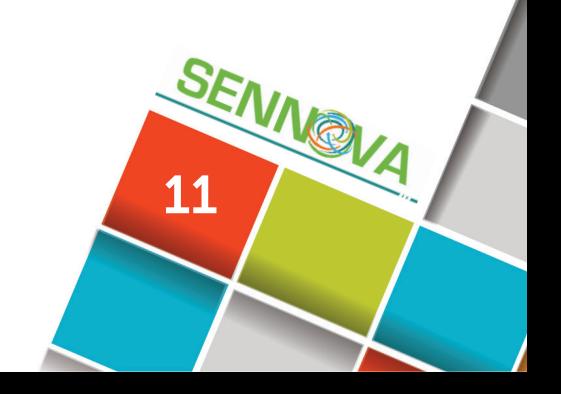